# **ONYX SYSTEM SPECS**

# **Operating System**

Microsoft windows 10 Pro 64-bit. Windows 8.1 Pro 64-bit and Windows 7 pro 64-bit

ONYX software applications leverage administrative rights and features within the Windows Operating System that only exist in the Professional version of Windows. Additionally, ONYX software applications are built as 64-bit applications and cannot be installed on a 32 bit operating system. Windows Server OS is not necessary for ONYX software; Windows Pro is sufficient for full functionality.

#### Processor

Intel or AMD multi-core processor

ONYX uses the CPU and CPU Cores to process jobs and execute tasks in the software. When adding additional printers and Rip Permissions, the need for additional processing cores arises. Having additional processing cores available to balance printing and ripping across multiple printers will result in increased performance.

## Memory

16BG minimum (32-64GB recommended)

RAM allows ONYX to process files and print jobs quickly. Each printer and rip permission should have 4 GB of additional RAM. Adding additional printers and RIP permissions increase the software's requirement for RAM.

# Storage

250GB or larger

The main function of the hard drive in ONYX is for storing print jobs that have been printed. The hard drive also houses the application data. The ONYX application is typically under 5GB when installed so any additional storage space on the hard drive can be used to store printed jobs. ONYX has the ability to move printer job storage to additional hard drives if present in the PC. An SSD often gives improved performance, however an SSD is not required.

# Display

1280 x 1024 resolution minimum

ONYX Software applications and user interfaces are designed to fit on a 1280 x 1024 resolution, using a display resolution below this will result in loss of functionality in the software. ONYX does not require a dedicated Video Card, ONYX software applications only require a video card to display the application and need no additional resources.

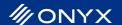

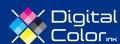

### **Hardware**

**USB Ports** 

Ports for printers, cutters and color devices

A USB port is required when installing from the USB installation drive. An additional USB port is required for the USB security key that allows the ONYX software to run.

We recommend that you inspect other equipment that you will be connecting to the computer ONYX is installed on. Different devices and manufacturers have their own set of requirements that will need to be followed when connecting their device. Following third party requirements allows you ensure that you have the correct ports for that device on the computer.

### Power

Windows Power Setting should be set to High Performance

High Performance mode doesn't lower your processor's speed when it isn't being used, running it at higher speeds most of the time allowing for full use when running ONYX applications or ripping files.

Other components, such as Wi-Fi or disk drive, may also not go into power-saving modes when set to High Performance.

## Suggested system

For suggested computer configurations by product or available systems, please contact your ONYX representative or email sales@onyxgfx.com.

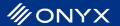

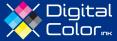